## **Article ou page : travailler en mode « visuel » ou en mode « texte ». Quelle différence ?**

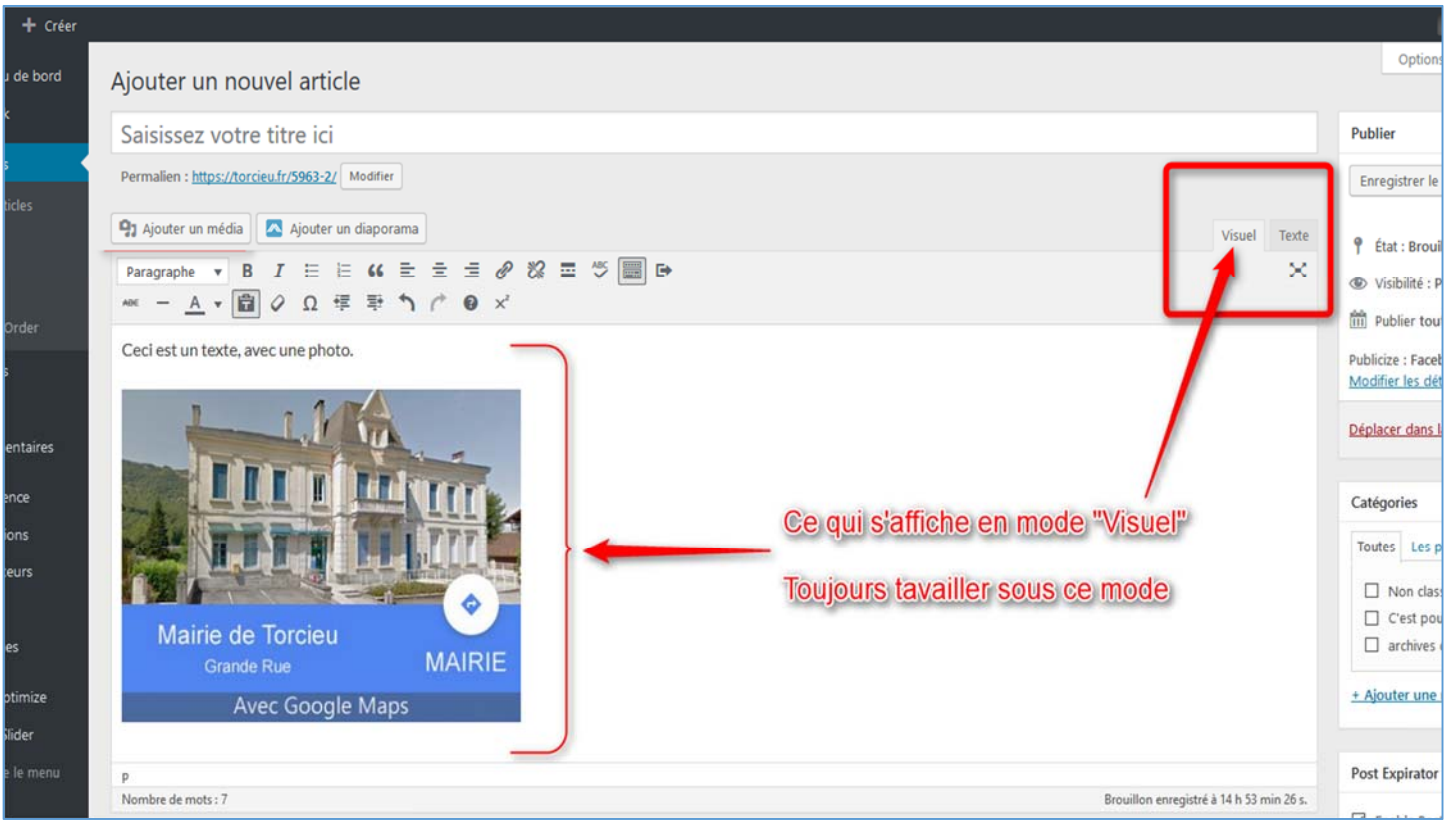

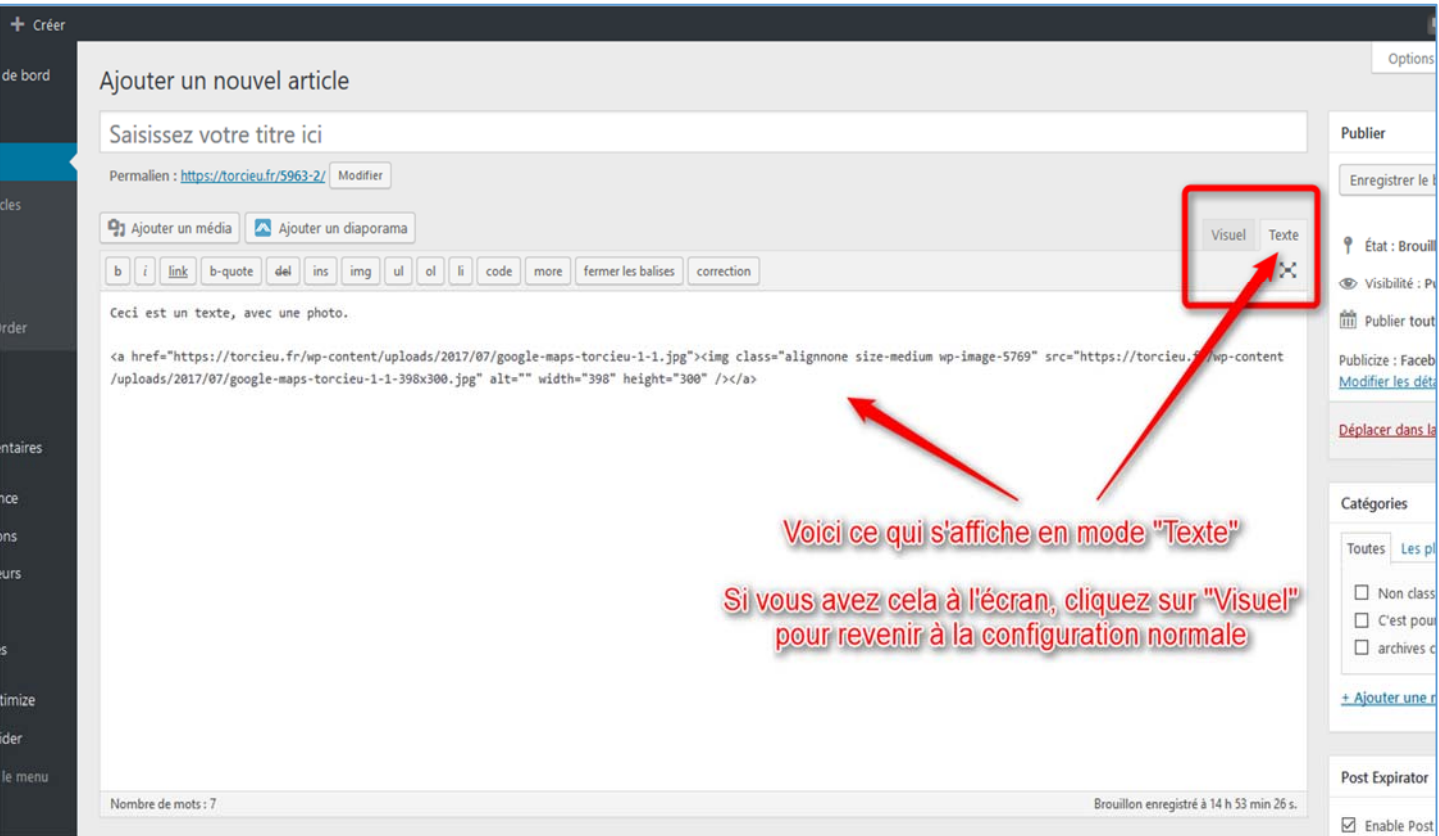